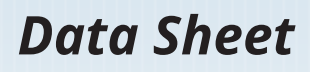

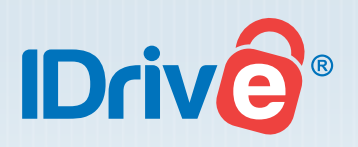

# **IDrive Express™**

# **Quick transfers of large amounts of data, via temporary physical storage shipment**

Often times, you are confronted with the challenge of dealing with online backups or restores for a large amount of data. You may be concerned about the bandwidth overhead or the time taken to execute the full backup or retrieval operations.

IDrive has found a quick and effective method to help you achieve the transfers of large amounts of data, without committing significant resources and thereby putting you in full control over the bandwidth used on your broadband Internet connection, via the IDrive Express service.

This service comes FREE for Express Backup, once a year for Personal users and thrice yearly for Business users. Subsequent backup requests will be subject to the \$59.95 charge. Express Restores will be charged \$99.50 per request.

This service includes free return shipping for customers within the USA. Express orders shipped outside the United States may have additional shipping costs. Upon placing the order, our team will provide a shipping quote that will be charged separately.

*IDrive will send you a temporary storage device which can be directly plugged into your computer via a USB cable for data backup/retrievals.*

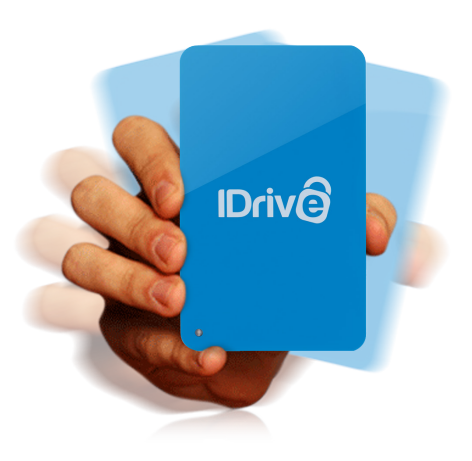

Call us today at:

Monday to Friday: 6:00AM - 6:00PM PST

**1-855-815-8706**

## **How it works?**

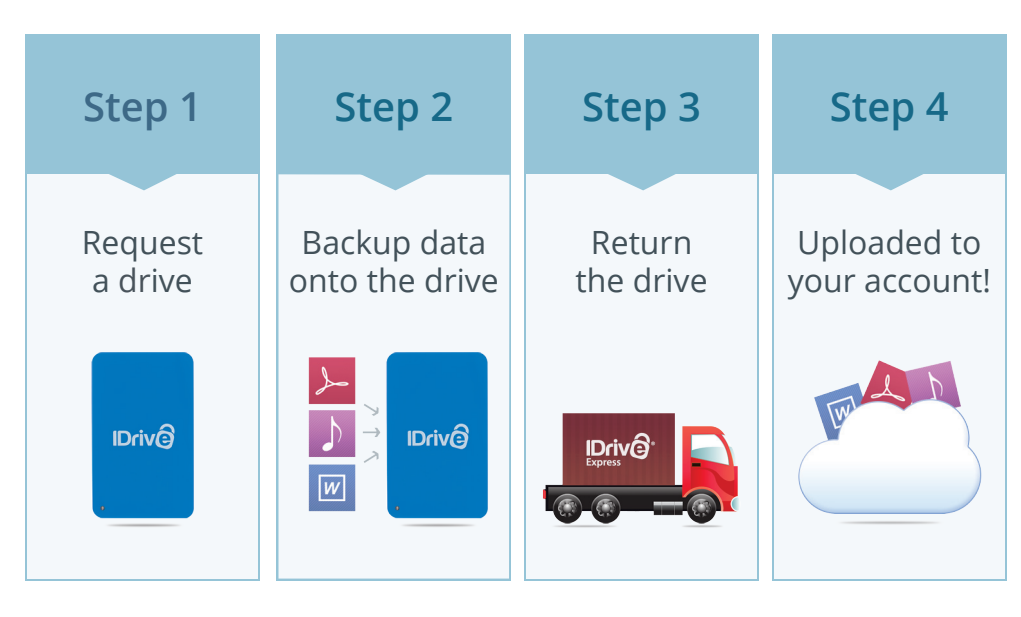

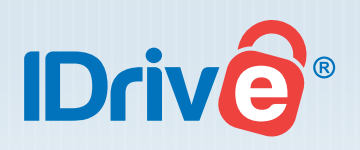

# **Steps for Backup**

- **•** Fill in the hard drive shipment form available at: https://www.idrive.com/idrive/home/hardDrive
- **•** Once you receive the temporary storage device, use IDrive's Local Backup to securely store data to the device and ship it to IDrive. We will upload the data to your online backup account.
- **•** Once the data is transferred from the device to the IDrive online account, you can continue incremental backups through the conventional online backup process.

## **Steps for Retrieval**

- **•** Fill in the hard drive shipment form available at: https://www.idrive.com/idrive/home/hardDrive
- **•** You should also email us at support@idrive.com with the subject line clearly indicating the IDrive username and the body of the email must contain the details of your specific request to enable IDrive to fully assist you.

You will receive a confirmation for your request. IDrive will keep you updated on the progress and status of your query.

## **Benefits**

You need not invest a significant amount of bandwidth doing full backup/retrievals. This process is securely taken care of by the temporary storage device shipped to your location, whereby the load on bandwidth at your end is greatly alleviated.

*Disclaimer: This service helps you achieve quick transfers of your data especially for large amounts of data. It is our endeavor to serve you as rapidly as possible. Sometimes, delays could arise due to inconsistencies in courier/shipping etc. IDrive takes no responsibility for the same. Also, all transfer requests might be time consuming and IDrive is not responsible for any delays arising as a result of shipping or the retrieved items not reaching the customer's site on time.* 

*This service helps you transfer your data in a much smaller time frame than what you would encounter for large backup/ retrieval operations directly off the web.*

### **Contact Us**

#### **IDrive Inc.**

26115 Mureau Road Suite A Calabasas, CA 91302

Fax: 1 818 878 9208

Email: publicrelations@idrive.com

#### **Support**

Within USA **1-855-815-8706** 

Outside USA

#### **1-818-485-4333**

Monday to Friday: 6:00 AM to 6:00 PM PST

#### **Department Extensions:**

Dial **1** for Support Dial **2** for Sales Dial **3** for Billing Dial **4** for Partners